## Projets Scratch

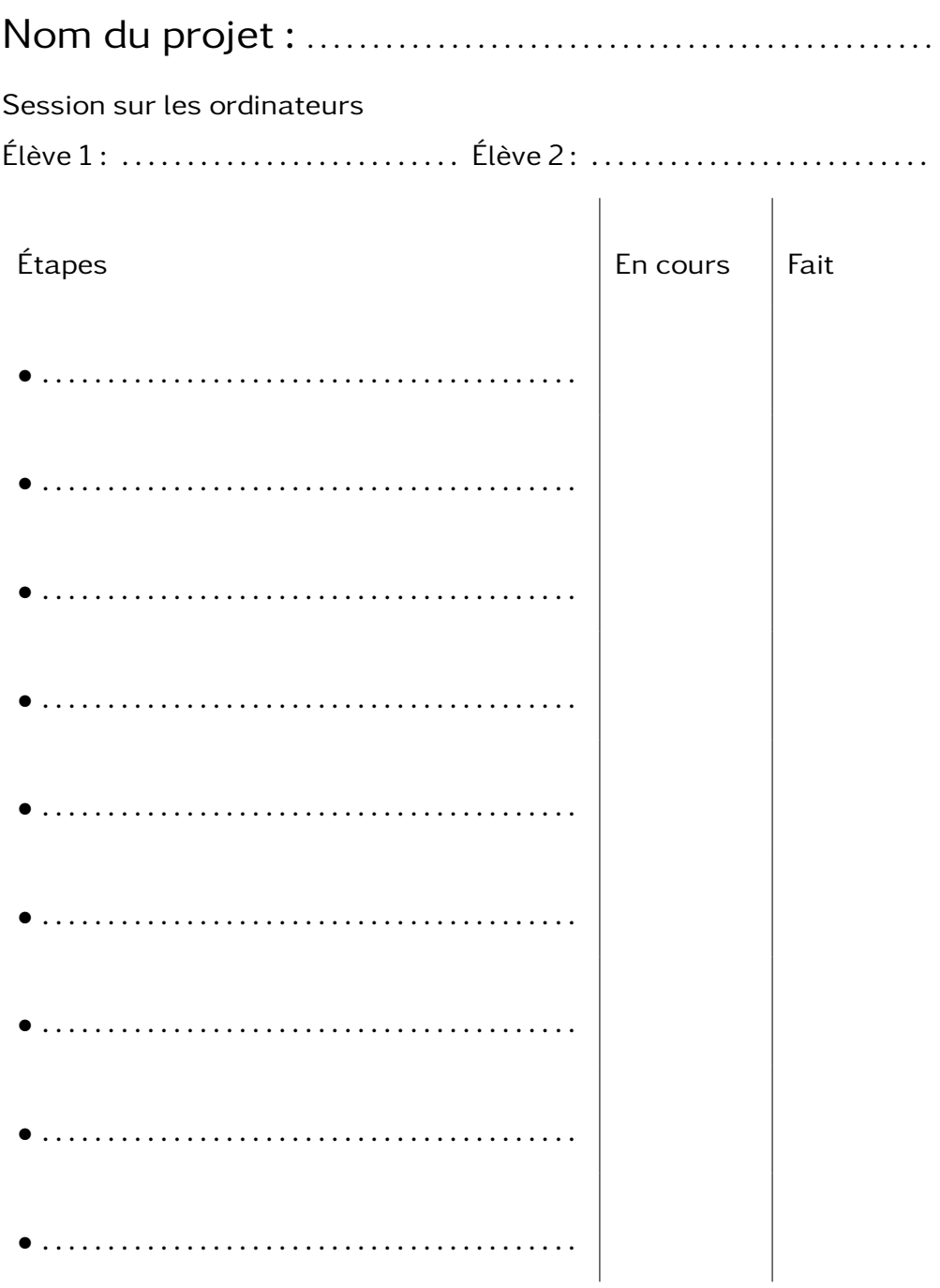